## **Curso de Simulación de redes locais con VirtualBox: Obxectivos e escenarios da PARTE I**

No **Apartado I** do curso trataremos de familiarizarnos con seguintes aspectos:

- Virtualización.
- Máquinas virtuais.
- Instalar e configurar unha ferramenta de virtualización: VirtualBox.

Nas seguintes imaxes amósanse os distintos escenarios que se van manexar na PARTE I:

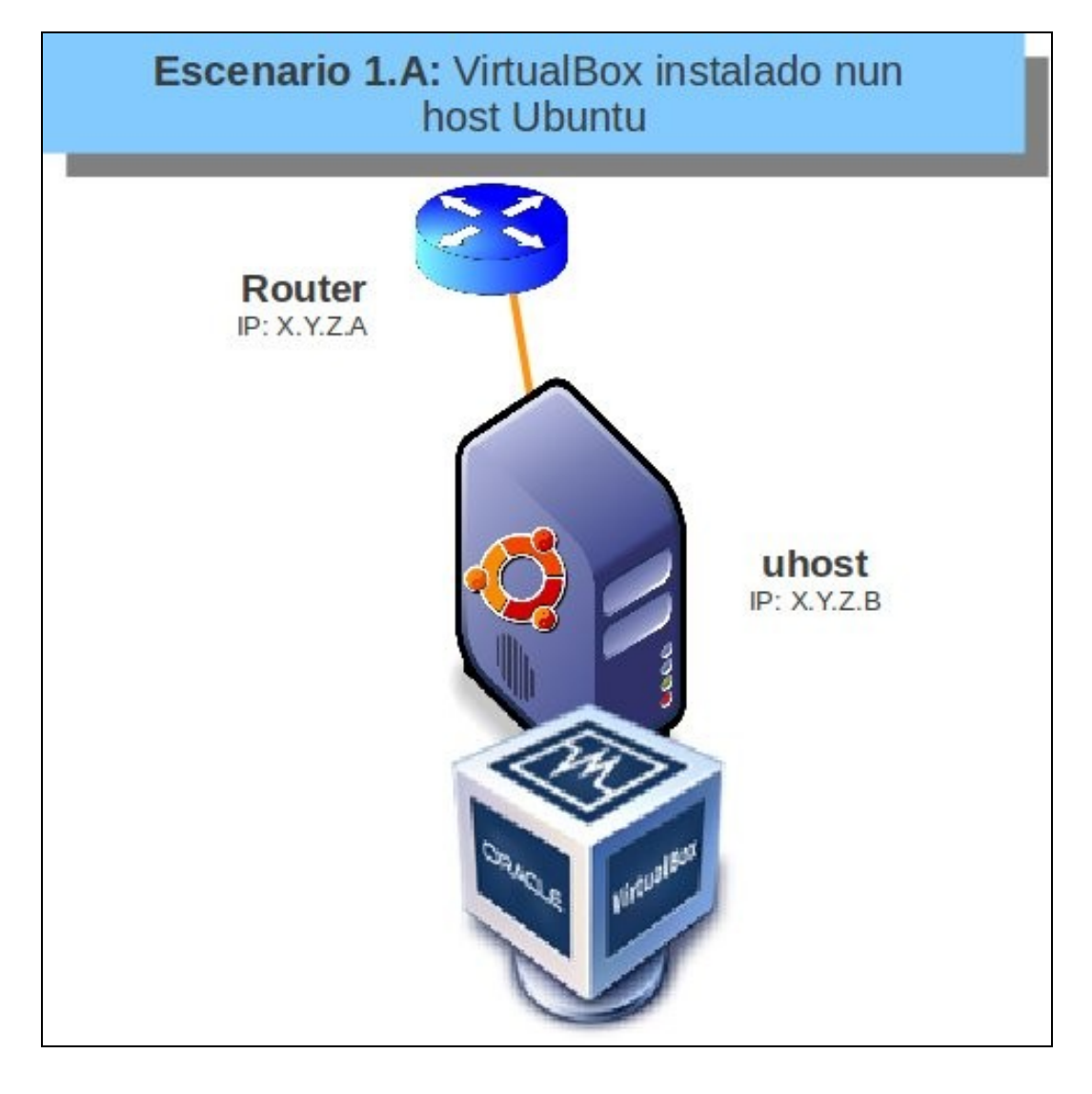

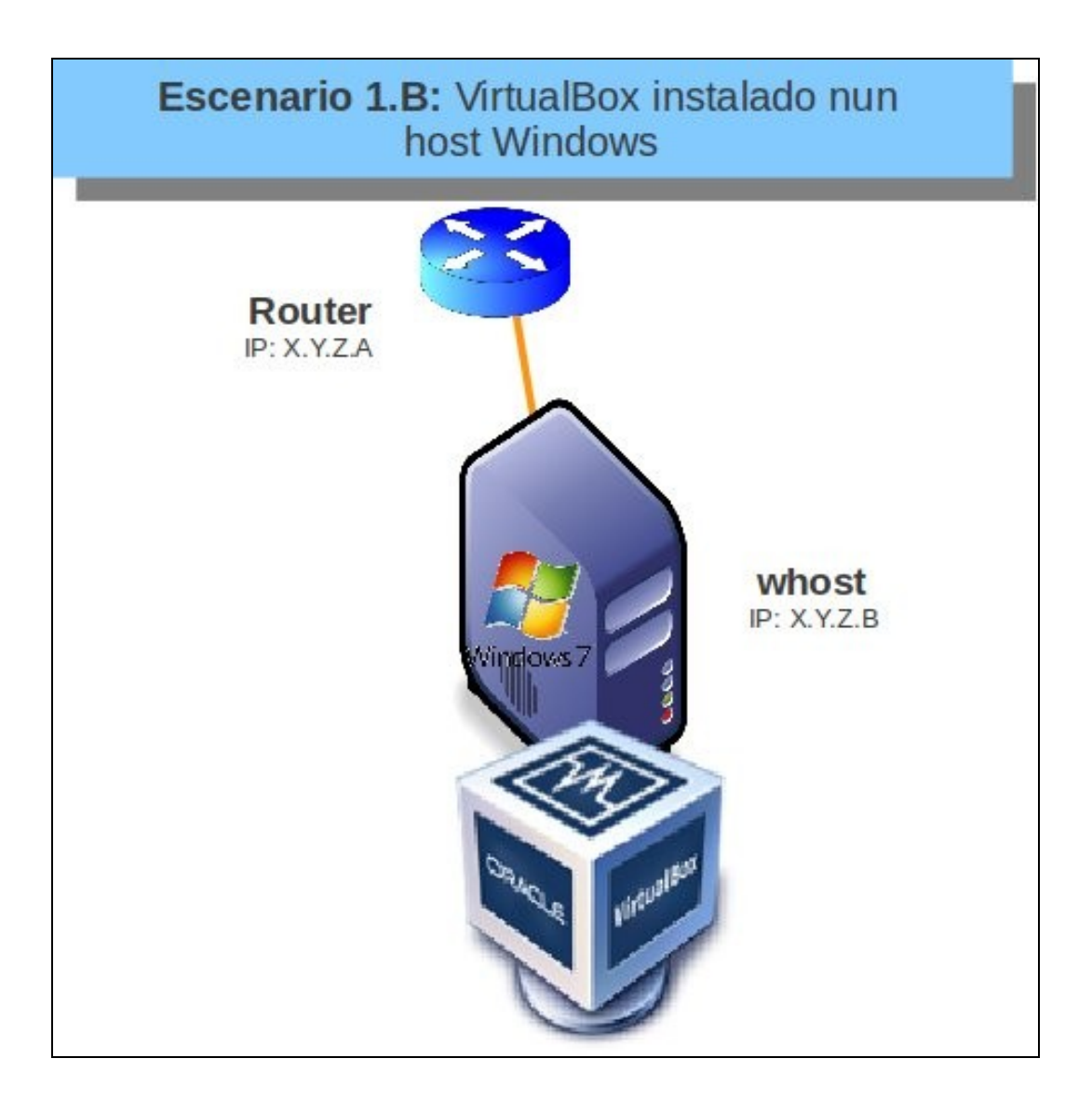

Neste segundo escenario instalarase a ferramenta VirtualBox sobre un equipo físico co sistema operativo MS Windows.

-- [Antonio de Andrés Lema](https://manuais.iessanclemente.net/index.php/Usuario:Antonio) e [Carlos Carrión Álvarez](https://manuais.iessanclemente.net/index.php/Usuario:Carrion) --